# **ANDREWS PLOT**

#### PURPOSE

Generates an Andrews plot.

### **DESCRIPTION**

An Andrews plot is a graphical data analysis technique for plotting multivariate data. An Andrews curve applies the following transformation to a set of data:

 $F_i(t) = X1_i/SQRT(2) + X2_i*SIN(t) + X3_i*COS(t) + X4_i*SIN(2t) + X5_i*COS(2t) + ...$ 

where t goes from  $-\pi$  to  $\pi$  and X1, X2, etc. are the columns (i.e., variables) of data. One Andrews curve is generated for each row of data. As usual, the LINE, LINE COLOR, and LINE THICKNESS commands can be used to control the attributes of the curves. Andrews curves are used to distinguish which observations (i.e., rows) are most alike.

#### **SYNTAX**

ANDREWS PLOT <y1> <y2> ... <yk> <SUBSET/EXCEPT/FOR qualification>

where  $\langle y1 \rangle$  through  $\langle yk \rangle$  are the response variables; and where the <SUBSET/EXCEPT/FOR qualification> is optional.

#### EXAMPLES

ANDREWS PLOT Y1 Y2 Y3 Y4 Y5 ANDREWS PLOT Y1 Y2 Y3 Y4 Y5 SUBSET TAG > 2

#### NOTE 1

The increment for t in the transformation can be set with the ANDREWS INCREMENT command. It defaults to 0.1.

#### NOTE 2

Andrews curves are order dependent. The first few variables tend to dominate, so it is a good idea to put the most important variables first. Some analysts recommend running a principle components analysis first and generating Andrews curves for the principle components.

A related plot which is not order dependent is the parallel coordinates plot. The plot is divided into a series of parallel axes (one for each variable). An observation is then generated by plotting its value on each axis and connecting them between axes with a line. Although DATAPLOT does not generate this plot directly, a macro to generate one is demonstrated in program example 2.

With both of these plots, individual cases can be difficult to follow. It can sometimes help to draw the plot for all cases and then draw the plot over various subsets of interest (with the subsets having a limited number of cases).

# NOTE 3

Up to 20 variables can be used.

#### NOTE 4

The TO syntax is allowed on this command. For example: ANDREWS PLOT Y1 TO Y10

#### DEFAULT

None

#### SYNONYMS

None

#### RELATED COMMANDS

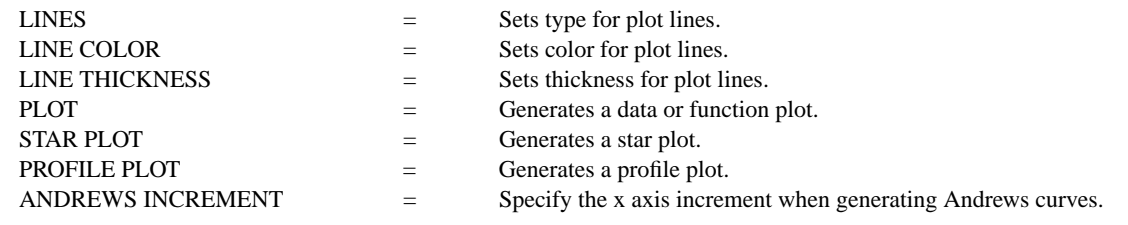

# **REFERENCE**

"Graphical Exploratory Data Analysis," du Toit, Steyn, and Stumpf, Springer-Verlang, 1986.

"Hyperdimensional Data Analysis Using Parallel Coordinates," E. J. Wegman, Journal of the American Statistical Association, 85, 664- 675.

## APPLICATION

Multivariate Analysis

# IMPLEMENTATION DATE

92/12

### PROGRAM 1

ROW LIMITS 26 50 COLUMN LIMITS 20 132 READ AUTO79.DAT Y1 TO Y9 MULTIPLOT 2 3; MULTIPLOT CORNER COORDINATES 0 0 100 100 TITLE AUTOMATIC; TITLE SIZE 3.0 TIC LABEL SIZE 3 XLIMITS -3 3; XTIC OFFSET 0.2 0.2; MAJOR XTIC MARK NUMBER 7 YLIMITS 0 15000; YTIC OFFSET 1000 1000; MAJOR YTIC MARK NUMBER 18 ANDREWS PLOT Y1 TO Y9 LINES SOLID DASH DOT SOLID DASH DOT LINE THICKNESS 0.1 0.1 0.1 0.3 0.3 0.3 ANDREWS PLOT Y1 TO Y9 FOR  $I = 1 1 5$ ANDREWS PLOT Y1 TO Y9 FOR  $I = 6 1 10$ ANDREWS PLOT Y1 TO Y9 FOR I = 11 1 15 ANDREWS PLOT Y1 TO Y9 FOR  $I = 16120$ ANDREWS PLOT Y1 TO Y9 FOR  $I = 21$  1 25 END OF MULTIPLOT

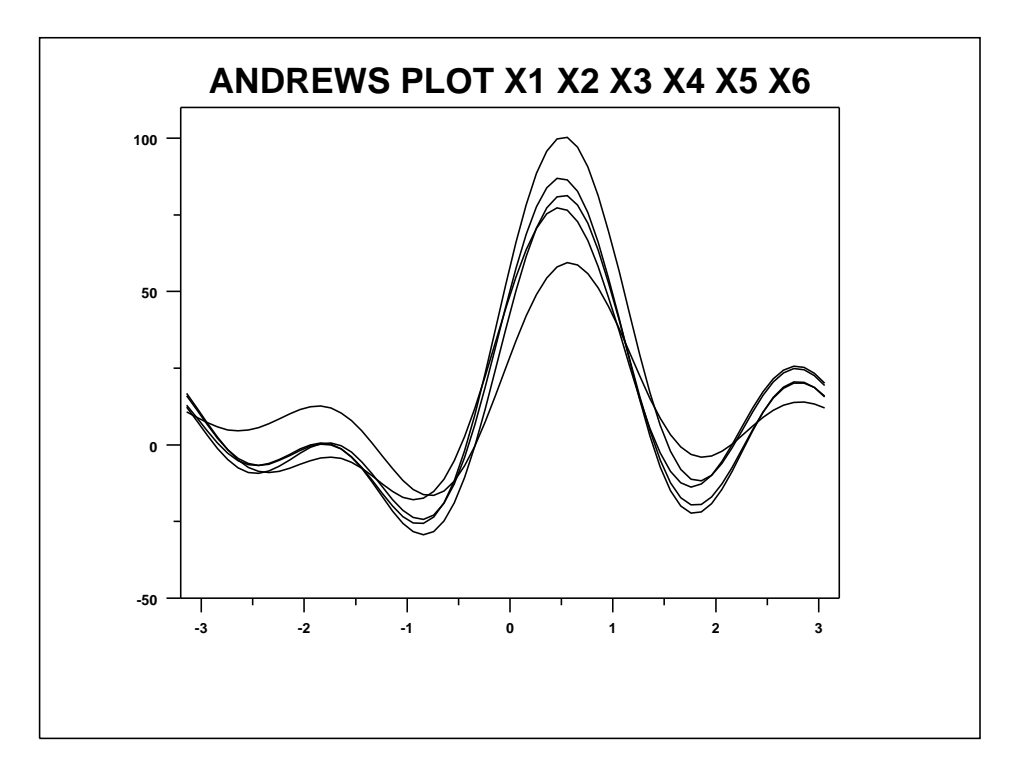

PROGRAM 2 DIMENSION 20 COLUMNS LET  $P = 9$ ROW LIMITS 26 50; COLUMN LIMITS 20 132 READ AUTO79.DAT X1 TO X^P . LET  $N = SIZE X1$ ; LET  $2N = 2*N$ ; LET TEMP =  $N + 1$ LET  $Y = 0$  FOR  $I = 1 1 N$ ; LET  $Y = 1$  FOR  $I =$  TEMP 1 2N LET TAG = SEQUENCE  $1 1 N FOR I = 1 1 2N$ . LOOP FOR  $K = 1 1 P$ LET  $M = MEAN X^k$ ; LET  $SD = STANDARD$  DEVIATION  $X^kK$ LET  $X^kK = (X^kK - M)/SD$ END OF LOOP . LET TEMP  $= P - 1$ MULTIPLOT TEMP 1; MULTIPLOT CORNER COORDINATES 5 5 95 95 FRAME CORNER COORDINATES 5 0 95 100; YFRAME OFF TIC LABELS OFF; TIC MARKS OFF YLIMITS 0 1; XLIMITS -3.5 3.5 LEGEND 1 COORDINATES 4.5 98; LEGEND JUSTIFICATION RIGHT; LEGEND SIZE 12 . LOOP FOR  $K = P - 12$ LET  $A = K - 1$ ; LET  $B = K$ ; LET  $X = X^A A$ EXTEND X X^B; LEGEND 1 X^B PLOT Y X TAG END OF LOOP JUSTIFICATION RIGHT; MOVE 4.5 1.5; HEIGHT 12; TEXT X1

END OF MULTIPLOT

HEIGHT; JUSTIFICATION CENTER; MOVE 50 97; TEXT PARALLEL COORDINATES PLOT

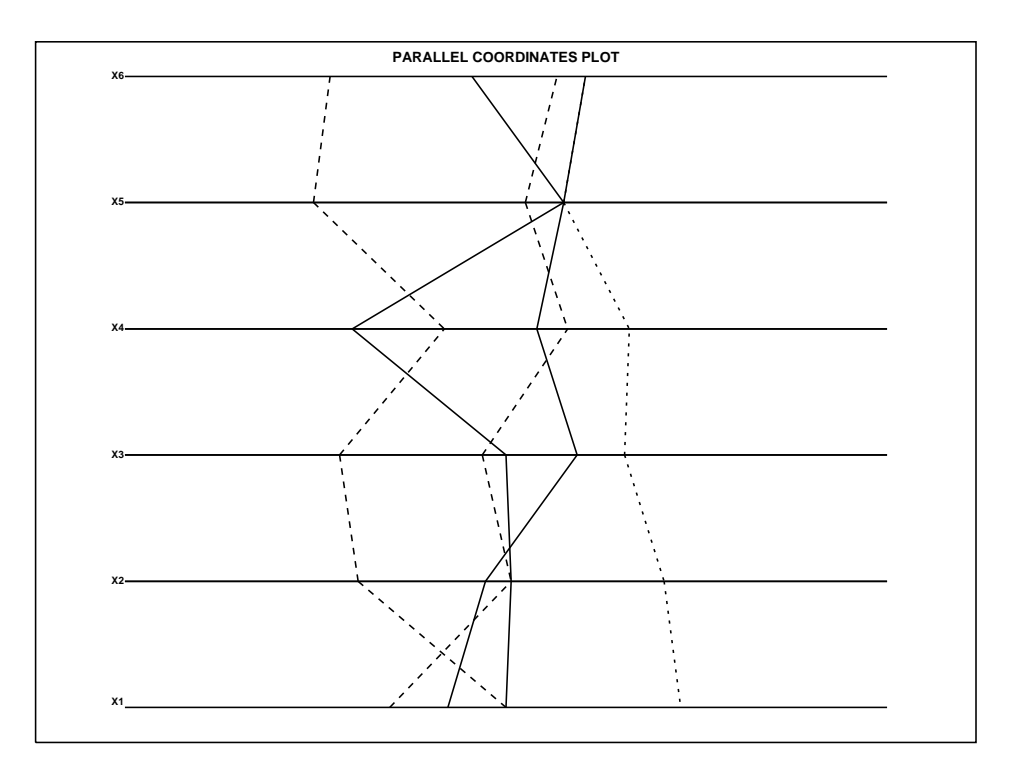